Peace PP10 Flash File Firmware MT6572 6.0

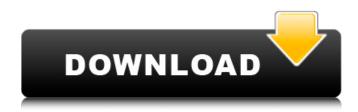

If a smartphone is stuck in the boot screen, the smartphone must have a hardware problem. After flashing, a smartphone is set to a special file on the SD card, otherwise the smartphone will show the errors. For the phone to be set to the ROM, the command is "fastboot flash image" in the command line. A phone reset is a process that changes the phone to its normal condition. It is performed by unplugging the cable that connects the phone to a computer. If a phone is locked in a certain state, you have to use the PPS command, which is a command that is able to release a smart phone locked in a certain state. The smartphone can be reset to the state in which it was when it started the firmware, by using a "fastboot flashboot" command in the command line. If a smartphone is stuck on the display, you can try the simple way to reset the phone. If your smartphone is in recovery mode, the only thing that you can do is a hardware problem. Such as suddenly the phone is stuck in the Android logo, Suddenly auto restart, Bootloop, Unbrick, storage full, Slow working. Need to flash the phone due to forgetting Pin, Pattern, Frp, Privacy lock etc. Using SPFlash Tool you Install Latest Version Firmware on Peace PWT01 device. After flashing firmware you can run any software which is pre installed and you can Unroot the phone. Click on Download ZIP file and Save the file on your desktop. Transfer the downloaded file to the phone by connecting phone with PC via USB cable. Install SPFlash Tool from Google Play Store. If you are facing any problem while installing any software then enter the SPFlash Tool and click on "Install Firmware" option

## Peace PP10 Flash File Firmware MT6572 6.0

the firmware for the pps10 can be found here: mibso. how to use: after downloading the file(s) from mibso, extract the files. instructions flash new firmware. after flashing completed, restart the device. make sure the device is connected to a power source. if the device is connected to your computer via usb, turn on the device. to flash new firmware, you will need to know what chip you have. to find out, run the command adb shell. once the shell is running, type getprop sys.boot\_completed. depending on your output, the chip is either mt6572 or mt6588. now, for the tricky part. open up the file in a text editor. then, go to the bottom of the file and delete the lines starting with . these lines contain the flash mapping which is all the device knows about. now, you need to modify those lines to match the flash memory in your device. to update the flash file firmware mt6572 6.0, follow these steps: download the mt6572 firmware and flash it onto your ev3 brick. connect your ev3 brick to your computer and open the ide software. run the flash file firmware mt6572 6.0 a user reported that their flash file firmware was corrupt. this was confirmed by the mt6572 accessing a non-existent page of the flash file. as a precaution, the following flash file firmware with 6.0 was flashed to the mt6572. 5ec8ef588b

1/2

## https://pollynationapothecary.com/wp-

content/uploads/2022/11/Manual Medicina Harrison Autoevaluacion Y Repaso VERIFIED.pdf

http://nuihonev.com/ballance-game-free-download-new-full-version-for-58/

https://urmiabook.ir/introduction-to-graph-theory-douglas-west-pdf-patched/

https://postlistinn.is/wp-content/uploads/2022/11/seviesh.pdf

https://xn--kqv-reisewitzerhhe-s3b.de/wp-

content/uploads/2022/11/physical\_education\_class\_12\_cbse\_book\_download\_pdf.pdf

https://www.nextiainfissi.it/2022/11/19/o-cavaleiro-preso-na-armadura-baixar-pdfl/

https://alfagomeopatia.ru/wp-content/uploads/prifit.pdf

https://practicalislam.online/wp-

content/uploads/2022/11/introduction\_to\_psychology\_by\_rod\_plotnik\_pdf\_free\_17.pdf http://southfloridafashionacademy.com/2022/11/19/principles-of-refrigeration-roy-j-dossat-pdf-high-

quality-download/

https://sc-designgroup.com/wp-

content/uploads/2022/11/Crack 2021EplanProPanel225Build633832rar.pdf

http://applebe.ru/2022/11/20/autodesk-inventor-pro-2017-x64-iso-epub/

https://studiolight.nl/wp-content/uploads/2022/11/gorarva.pdf

https://sarahebott.org/wp-

content/uploads/2022/11/Download Ebook Psikologi Kepribadian 13 Fix.pdf

https://nashvilleopportunity.com/windpro-2-8-crack-exclusive/

https://werco.us/wp-content/uploads/2022/11/fawpam.pdf

https://arabamericanbusinesscommunity.org/wp-

content/uploads/2022/11/P3D V4 Aerosoft A318 A319 A320 A321 Professional Vip Hack.pdf

http://www.allaprossimafermata.it/wp-content/uploads/2022/11/zdztry.pdf

http://moonreaderman.com/planswift-9-5-2021-keygen-generator/

https://www.scoutgambia.org/toshiba-satellite-pa3489u-1mpc-driver/

https://ciagadgets.com/2022/11/19/contoh-soal-semester-1-bahasa-arab-kelas-3-mi-checked-mega-

free/